# **Laboratuvar 2 Tek Kayıt Fonksiyonları**

Fonksiyonlar sıfır veya daha fazla bağımsız değişken alan ve sonuçta sadece bir değer döndüren programlardır. Oracle ile birlikte birkaç hazır fonksiyon gelmektedir. Bu fonksiyonlar SQL cümlelerinde kullanılabilir.

Fonksiyonları temelde beş grupta toplamak mümkündür: Tek kayıt fonksiyonları, kümeleme fonksiyonları, analitik işlem fonksiyonları, nesne referans fonksiyonları ve kullanıcı tarafından tanımlanmış fonksiyonlar.

# **Tek Kayıt Fonksiyonları**

Tek kayıt fonksiyonları tek bir kayıt satırı için çalışır ve sonuçta sadece tek bir değer döndürür. Tek kayıt fonksiyonlarını aşağıdaki gruplara ayırmak mümkündür:

- Karakter Fonksiyonları
- Sayısal Fonksiyonlar
- Tarih Fonksiyonları
- Dönüştürme Fonksiyonları
- Diğer Fonksiyonlar

Tüm tek kayıt fonksiyonları SQL cümleleri içerisine dahil edilebilir. Tek kayıt fonksiyonlarının SQL cümleleri içerisinde yer alabileceği bölümler aşağıda kısaca listelenmiştir:

- SELECT cümlelerinin SELECT, WHERE ve ORDER BY kısımlarında,
- UPDATE cümlelerinin SET kısmında
- INSERT cümlelerinin VALUES kısmında
- DELETE cümlelerinin WHERE kısmında.

**NOT:** Tek kayıt fonksiyonları SQL cümlelerinin HAVING kısmında kullanılmaz. HAVING kısmında sadece grup (kümeleme) fonksiyonları kullanılabilir.

SQL cümlelerinde fonksiyonları kullanırken bu fonksiyonları iç içe yazma imkanımız vardır. Yani bir fonksiyonun sonucunu diğer bir fonksiyona parametre olarak verebiliriz. Ayrıca tek kayıt fonksiyonları grup fonksiyonları içerisine yazılabileceği gibi, grup fonksiyonları da tek kayıt fonksiyonları içerisine yazılabilir.

## **KARAKTER FONKSİYONLARI**

Karakter fonksiyonları karakter değerler üzerinde işlem yapar. Birçoğu bir veya daha fazla karakter veri tipinde parametre alır ve karakter ya da sayısal veritipinde değer döndürür.

Karakter fonksiyonlarını iki gruba ayırmak mümkündür:

- Büyük, küçük harf dönüşüm fonksiyonları (LOWER, UPPER, INITCAP)
- Karakter işleme fonksiyonları (SUBSTR, CONCAT, LENGTH, RTRIM, LTRIM,...)

Aşağıda en çok kullanılan karakter fonksiyonları biraz daha detaylı anlatılacaktır.

#### **CONCAT**

CONCAT fonksiyonu iki karakter dizgesi alır ve sonuç olarak ikinci dizgeyi birinci dizgeye eklenmiş olarak dönürür.

*CONCAT(sütun1|dizge1, sütun2|dizge2)*

#### **SUBSTR**

SUBSTR(<k1>,<m>[,<n>]) fonsiyonu bir karakter dizgesi k1 içerisinde m'inci pozisyondan başlayarak dizgenin sonuna kadar ya da eğer belirtilmişse n'inci pozisyona kadar olan dizgeyi döndürür.

*SUBSTR(sütun1|dizge1, m [, n ] )*

#### **LENGTH**

LENGTH(<k>) fonksiyonu ilgili karakter dizgesinin uzunluğunu döndürür. *LENGTH(sütun|dizge)*

#### **LOWER ve UPPER**

LOWER(<k1>) fonksiyonu karakter dizgesi bir paramtre alır. Bu fonksiyon parametre olarak verilen karakter dizgesinin tüm harflerini küçük harfe çevirir.

UPPER(<k1>) fonksiyonu ise LOWER fonksiyonunun aksine tüm harfleri büyük harfe çevirir.

*LOWER(sütun|dizge) UPPER(sütun|dizge)*

#### **SAYISAL FONKSİYONLAR**

Sayısal fonksiyonlar sayısal değerler üzerinde bir kısım matematiksel ya da aritmetik işlem yaparlar. Tüm parametreleri sayısal değerlerdir ve tüm fonksiyonlar sayısal değer döndürür.

#### **ROUND**

ROUND(<s1>,<s2>) fonksiyonu iki parametre alır. s1 sayısal bir değer ve s2 ise bir tamsayıdır. Bu fonksiyon s1 değerini s2 değerinde belirtilen basamak kadar yuvarlar. s1 değeri pozitif ise ondalık karakterinin sağından, negatif ise solundan yuvarlama yapılır.

*ROUND(sütun>ifade, tamsayı)*

#### **TRUNC**

TRUNC(<s1>,<s2>) fonksiyonu iki parametre alır. s1 sayısal bir değer ve s2 ise bir tamsayıdır. Bu fonksiyon s1 değerini s2 kadar ondalık karakterinin sağ kısmından keser. s2 negatif olursa ondalık karakterinin solundan kesme yapılır.

*TRUNC(sütun|ifade, tamsayı)*

## **TARİH FONKSİYONLARI**

Tarih değerleri Oracle'da yüzyıl, yıl, ay, gün, dakika ve saniye değerlerini ifade eden sayılar olarak saklanır. Varsayılan tarih formatı DD-MON-YY'dir. Geçerli ORACLE tarih değerleri 1 Ocak 4712 M.Ö. ve 31 Aralık 9999 M.S. arasındaki değerlerdir.

Tarih değerleri sayısal olarak saklandığı için bunlar üzerinde aritmetik işlem yapılabilir. Tarih değerlerini ekleyip çıkartabilirsiniz.

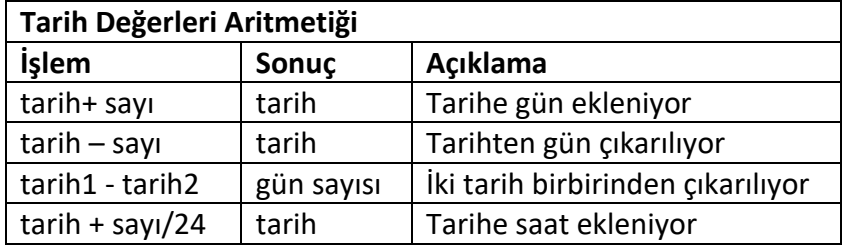

Aşağıdaki tabloda sık kullanılan tarih fonksiyonlarının bir listesi görüülmektedir.

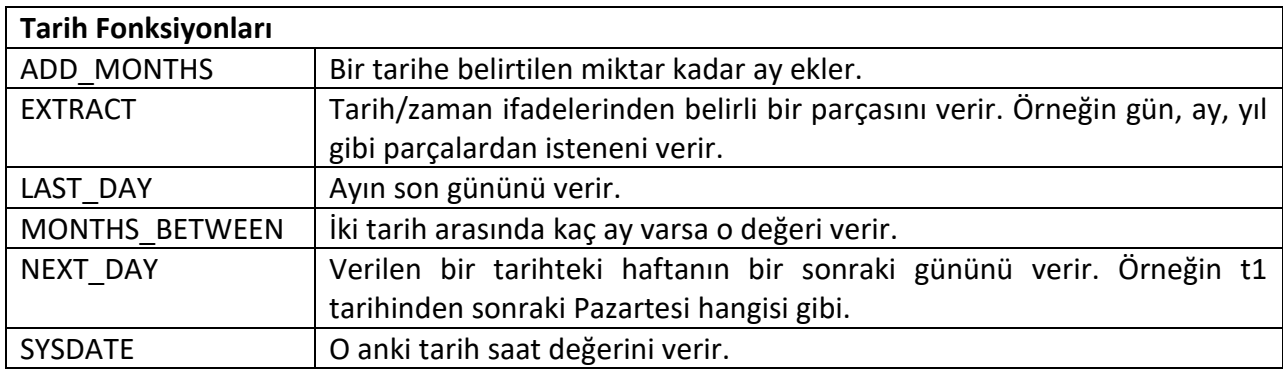

Aşağıda en çok kullanılan tarih fonksiyonları biraz daha detaylı anlatılacaktır.

#### **MONTHS\_BETWEEN**

MONTHS\_BETWEEN(<t1>,<t2>) fonksiyonu iki parametre alır. t1 ve t2 parametreleri tarih değerleridir. t2 tarihi t1 'den büyük olmak kaydıyla t1 ve t2 arasında kaç ay olduğu bilgisini verir. Eğer her iki tarih de aynı gün ise ya ada her ikisi de ayın son günü ise sonuç bir tamsayı değeri olur.

*MONTHS\_BETWEEN(tarih1,tarih2)*

#### **ADD\_MONTHS**

ADD\_MONTHS(<t>,<s>) fonksiyonu iki parametre alır. t bir tarih değeri ve s ise sayıdır. Bu fonksiyon t tarihine s kadar ay değeri ilave eder. Eğer s değeri ondalık bir sayı ise önce tamsayıya çevrilir.

*ADD\_MONTHS(<tarih>,<sayı>)*

#### **NEXT\_DAY**

NEXT\_DAY(<t>,<g>) fonksiyonu iki parametre alır. t bir tarih değeri ve g ise haftanın bir günüdür. Gün değeri kısaltılmış olarak da yazılabilir. Bu fonksiyon bu tarihten sonraki belirtilen günün ilk tarihini verir.

*NEXT\_DAY(<tarih>,<haftanın günü>)*

#### **LAST\_DAY**

LAST\_DAY(<t>) fonksiyonu tek parametre alır. t bir tarih değeridir. O tarihteki ayın son gününü verir. *LAST\_DAY (<tarih>)*

#### **SYSDATE**

SYSDATE fonksiyonu parametre almaz. O anki tarih saat değerini verir.

# **DÖNÜŞÜM FONKSİYONLARI**

Oracle'da tablo sütunlarını, Oracle veri tiplerinin yanında ANSI, DB2 ve SQL/DS veri tiplerinde de tanımlamak mümkündür. Bu tür veri tiplerini Oracle içsel olarak Oracle veritipine dönüştürür.

Bazı durumlarda Oracle bir veri tipinde değer beklerken, farklı bir veri tipinde değer geldiği zaman mümkün olduğu durumlarda Oracle otomatik olarak gerekli dönüşüm işlemini yapar. Bu dönüşüm işlemini Oracle otomatik olarak yapsa da dönüşüm işleminin kullanıcı tarafından yapılması tavsiye edilir. Dönüşüm işleminin kullanıcı tarafından yapılabilmesi için Oracleda bir kısım fonksiyonlar mevcuttur. Bu fonksiyonlar genelde veritipi TO veritipi şeklinde isimlendirilmiştir.

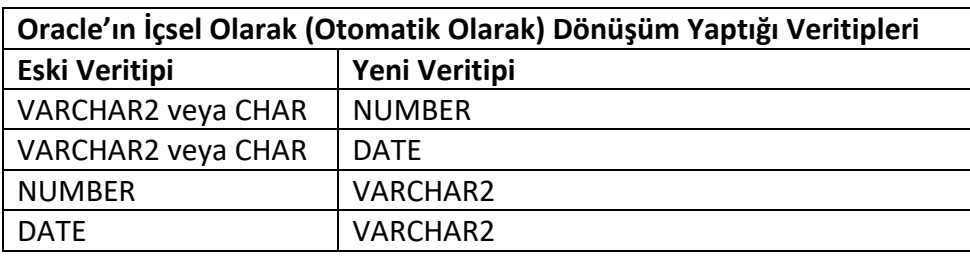

Aşağıdaki tabloda dönüşüm fonksiyonlarının bir listesi görülmektedir.

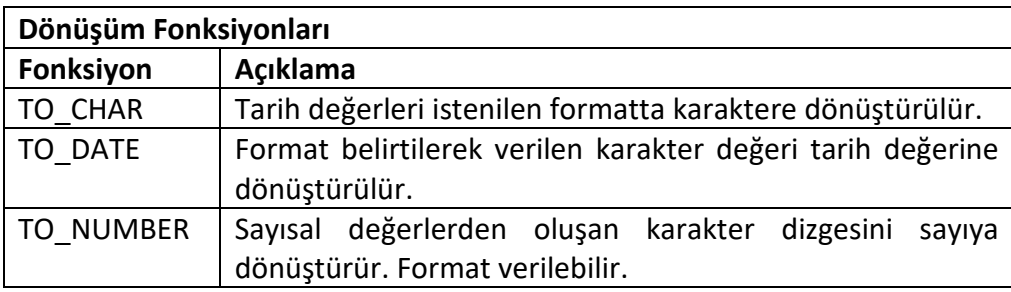

Aşağıda en çok kullanılan dönüşüm fonksiyonları biraz daha detaylı anlatılacaktır.

## **TO\_CHAR**

TO\_CHAR(<ts>[,<fmt>[,<nlsparam]]) fonksiyonu üç parametre alır. *ts* değeri tarih ya da sayıdır. f*mt* istenilen format biçimidir. *nlsparam* dil ve yer formatlama biçimidir.

*TO\_CHAR(<tarih|sayı>[,<fmt>[,<nlsparam]])*

DATE veritipine ait bir veriyi istediğiniz formatta alabilmek için TO CHAR fonksiyonu ile birlikte bir takım maskeler kullanılmaktadır. En çok kullanılan maskelerden bazıları aşağıda verilmiştir.

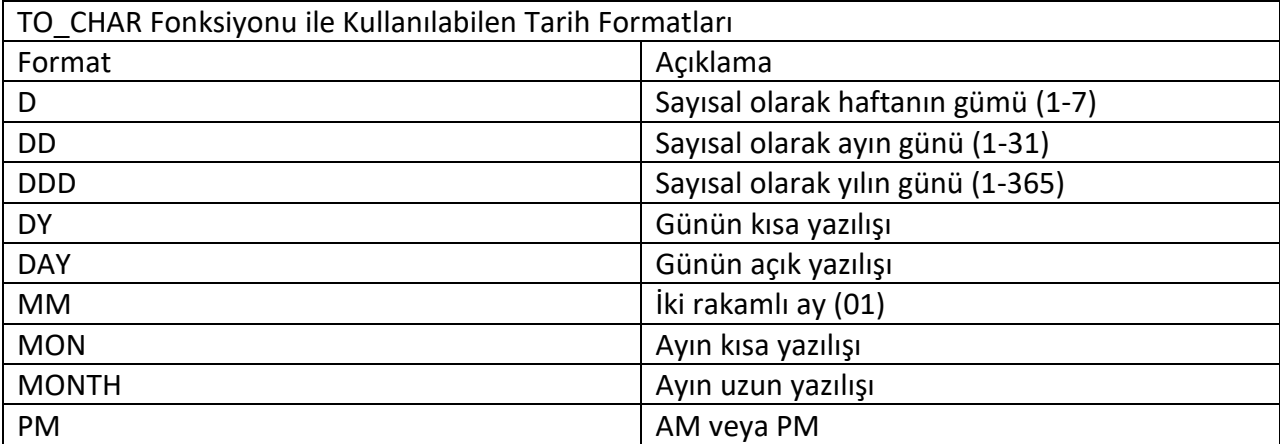

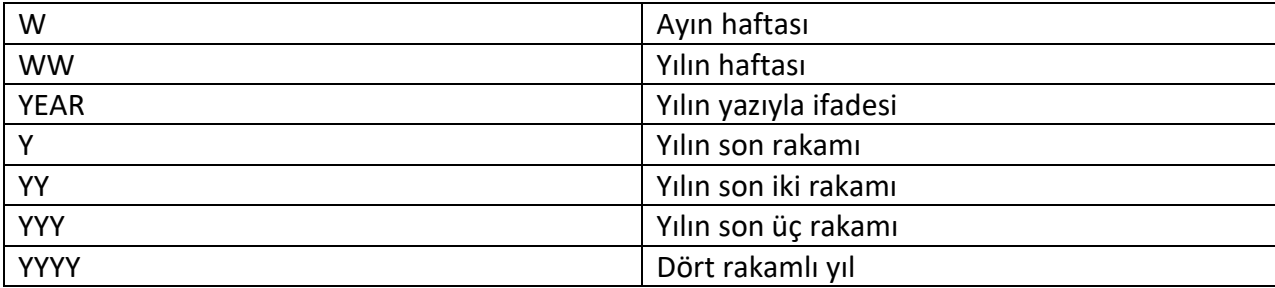

# **TO\_DATE**

TO\_DATE(<k>[,<fmt>[,<nlsparam>]]) fonksiyonu üç parametre alır. k karakter disgesidir. fmt istenilen format biçimidir. nlsparam dil ve yer formatlama biçimin belirler. Sonuç değeri DATE veri tipindedir.

*TO\_DATE(<karakter dizge>[,<fmt>[,<nlsparam]])*

# **DİĞER FONKSİYONLAR**

Bu bölümde diğer kategorilere dahil olmayan Oracle fonksiyonlarından bahsedeceğiz. Bunlardan bir kısmı oldukça kullanışlı olmasına karşın bir kısmı sadece çok sınırlı yerlerde kullanılmaktadır.

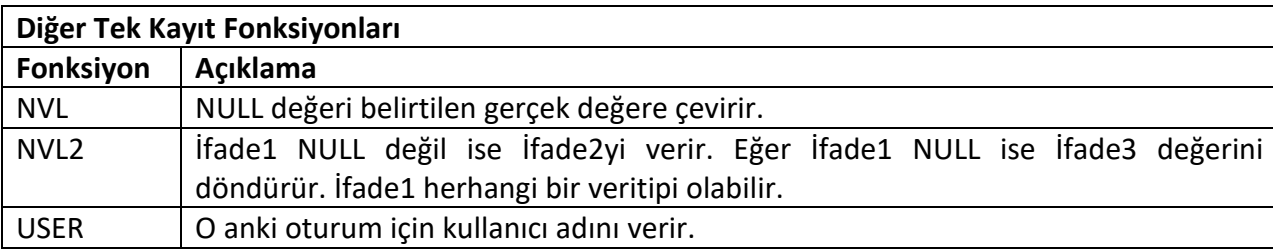

Aşağıda bu grupta en çok kullanılan fonksiyonlar biraz daha detaylı anlatılacaktır.

## **NVL**

NVL(<a1>,<a2>) fonksiyonu iki parametre alır. a1 ve a2 herhangi bir ifade olabilir. NVL fonksiyonu eğer a1'in değeri NULL ise a2'yi, eğer a1'in değeri NULL değil ise a1'i döndürür.

*NVL(ifade1,ifade2)*

## **NLV2**

NVL2(<a1>,<a2>,<a3>) fonksiyonu üç parametre alır. a1, a2 ve a3 herhangi bir ifade olabilir. NVL2 fonksiyonu eğer a1'in değeri NULL ise a3'ü, eğer a1'in değeri NULL değil ise a2'yi döndürür. *NVL2(ifade1,ifade2,ifade3)*